13 APR 2022 | #439

**[Paymanager Info](https://rajsevak.com/paymanagerinfo)**

**रो जा ना एक प्रश्न**

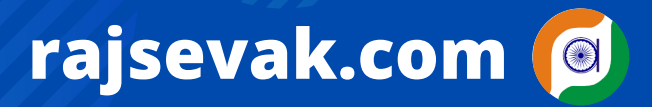

**श्री कि शन सिं धीसिं धी वरि ष्ठ अध्या (गणि त) रा उमा वि कुरा ड़ि या सेमा री जि ला उदयपुर**

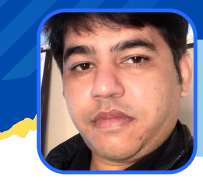

<u>आज का टापिक हैं, जवाहर नवादय विद्यालय चयन पराक्षा 2022 के प्रवंश पत्र डाउनलाड</u>

**जवा हर नवो दय वि द्या लय चयन परीक्षा 2022 के प्रवेश पत्र कैसे डा उनलो ड करे एवम यदि registration no. भूल गए है तो कैसे प्रा प्त करे ?**

**जवा हर नवो दय वि द्या लय चयन परीक्षा 2022 (कक्षा -6) 30 अप्रैल 2022 शनि वा र को सुबह 11.30 बजे से 1.30 बजे तक आयो जि त हो गी । उक्त परीक्षा के प्रवेश पत्र download करने के लि ए कि सी भी browser पर वेबसा इट www.navodaya.gov.in पर जा ना है। payman**<br>**payman** in the same of the set of the set of the set of the set of the set of the set of the set of the set of<br>the set of a set of the set of the set of the set of the set of the set of the set of the set of th

- **मुख्य वेबसा इट पर जा ते ही आपके सामनेएक पो पअप "Downloading admit card class 6th प्रदशि त हो गा । उस पर क्लि क करना है।**
- **click करते ही कैंडि डेट का र्नर के नीचे "click here to download admit card" पर क्लि क करना है।**
- **CLICK करते ही STUDENT LOGIN के नी चे बच्चे के रजि स्ट्रेशन नंबर, DOB और कैप्चा डा लकर SIGN-IN पर क्लि क करेंगे।**
- **SIGN-IN करने पर आपके सा मनेएक नया पेज ओपन हो गा । इस पेज पर "download admit card class 6" पर क्लि क करते ही एडमि ट का र्ड dowanload हो जा एगा फि र इसका प्रिं ट नि का ल लेवे।**
- **यदि आप बच्चे के रजि स्ट्रेशन No. भूल गए है या आपके पा स उपलब्ध नही है तो CANDIDATE CORNER** ➡️ **FIND YOUR REGISTRATION NO** ➡️ **CANDIDATE NAME, FATHER NAME, MOTHER NAME, DOB, CAPTCHA डा लकर REGISTRATION NUMBER प्रा प्त कर सकते है।**

**NOTE - BROWSER में पो प-अप ओन हो ने पर ही आपकी फा इल ओपन हो गी ।**

उक्त सामग्री सामान्य जानकारी हेतु साथियों को उपलब्ध कराई गई है, जो राज्यादेशों और अन्य कारणों से असंगत हो सकती है, ऐसी स्थिति में राज्यादेश **NO** के आधा <sup>र</sup> पर आवश्यक नि र्णय लि <sup>ए</sup> जा वे**, Paymanager Info** समूह के सदस्य और **rajsevak.com** कि सी भी प्रका <sup>र</sup> जि म्मेदा <sup>र</sup> नहीं हों गे**. TE**